# VISADO **MANUAL**

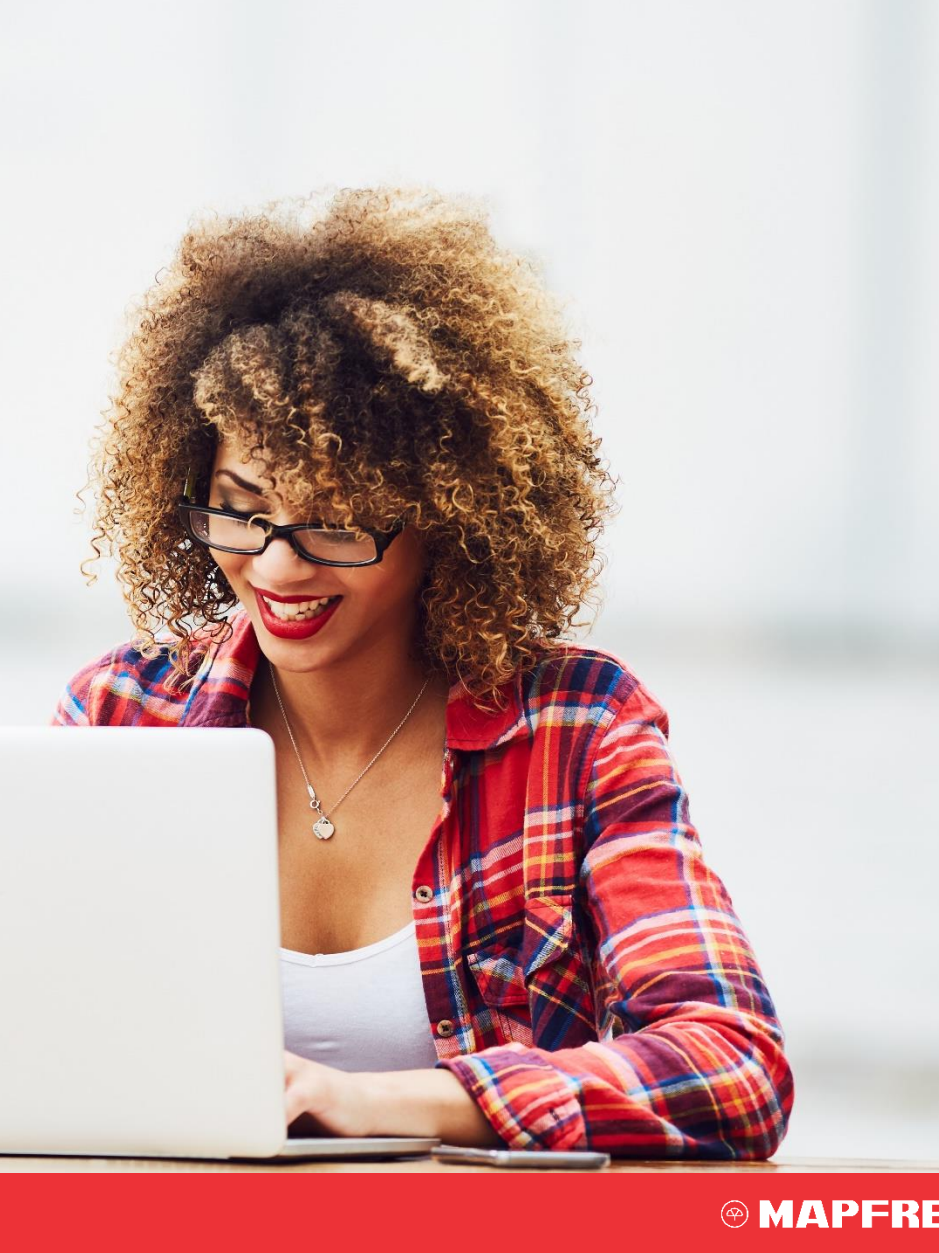

#### ACESSANDO O PORTAL  $\overline{1}$

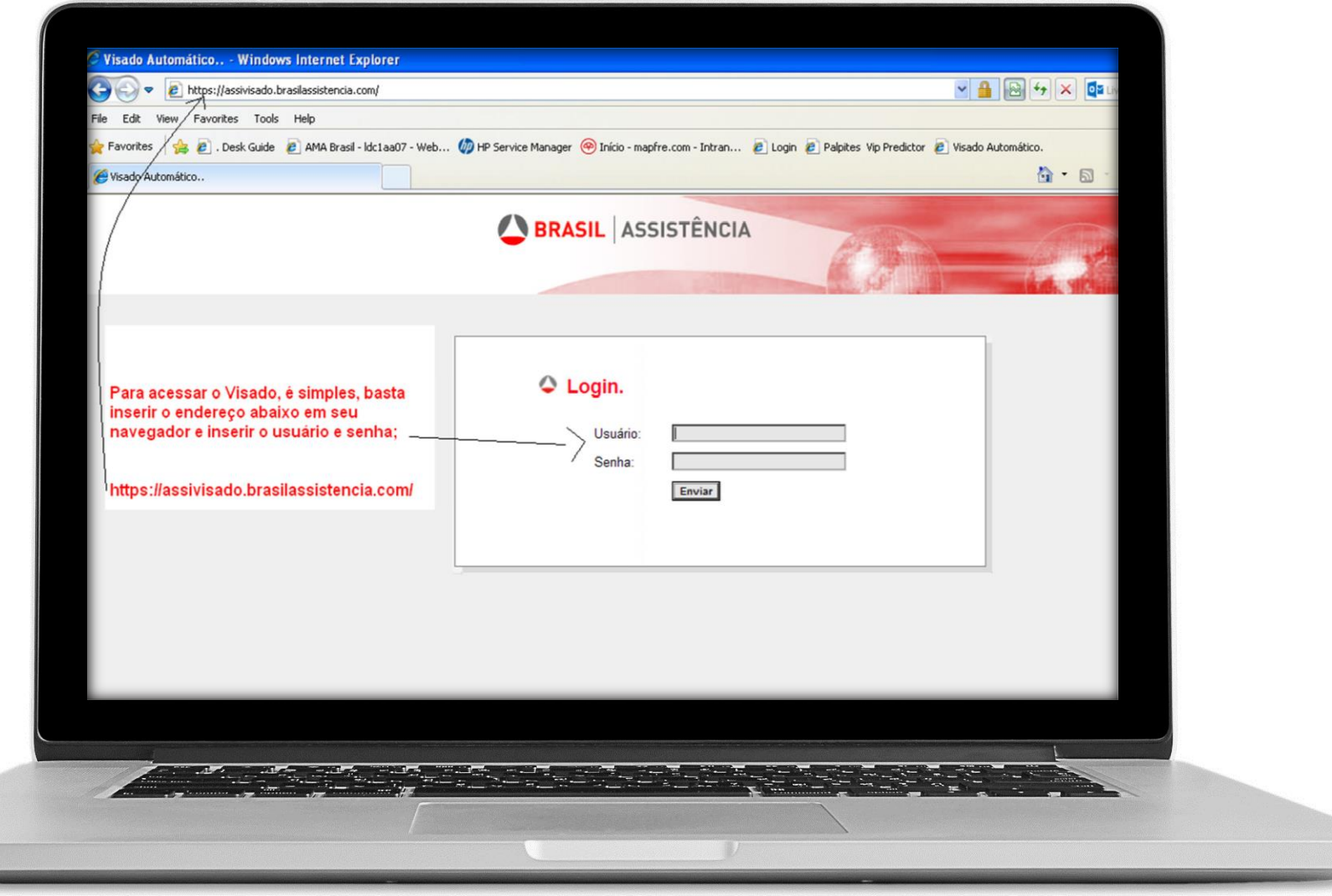

#### **@MAPFRE**

### 1.1 MENSAGEM DE CONECTADO

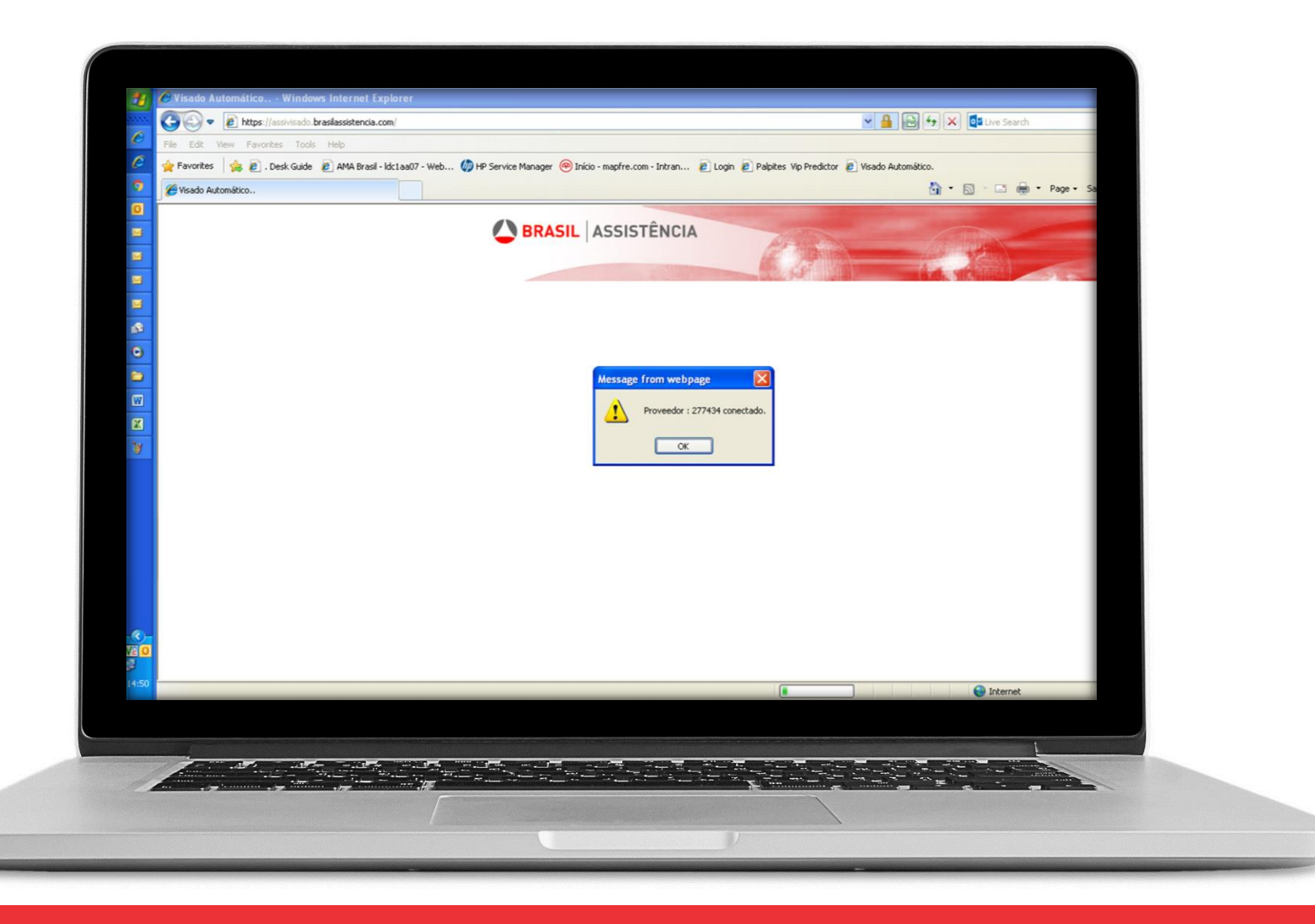

#### DIGITANDO O MOVIMENTOS ECONÔMICO  $\overline{2}$

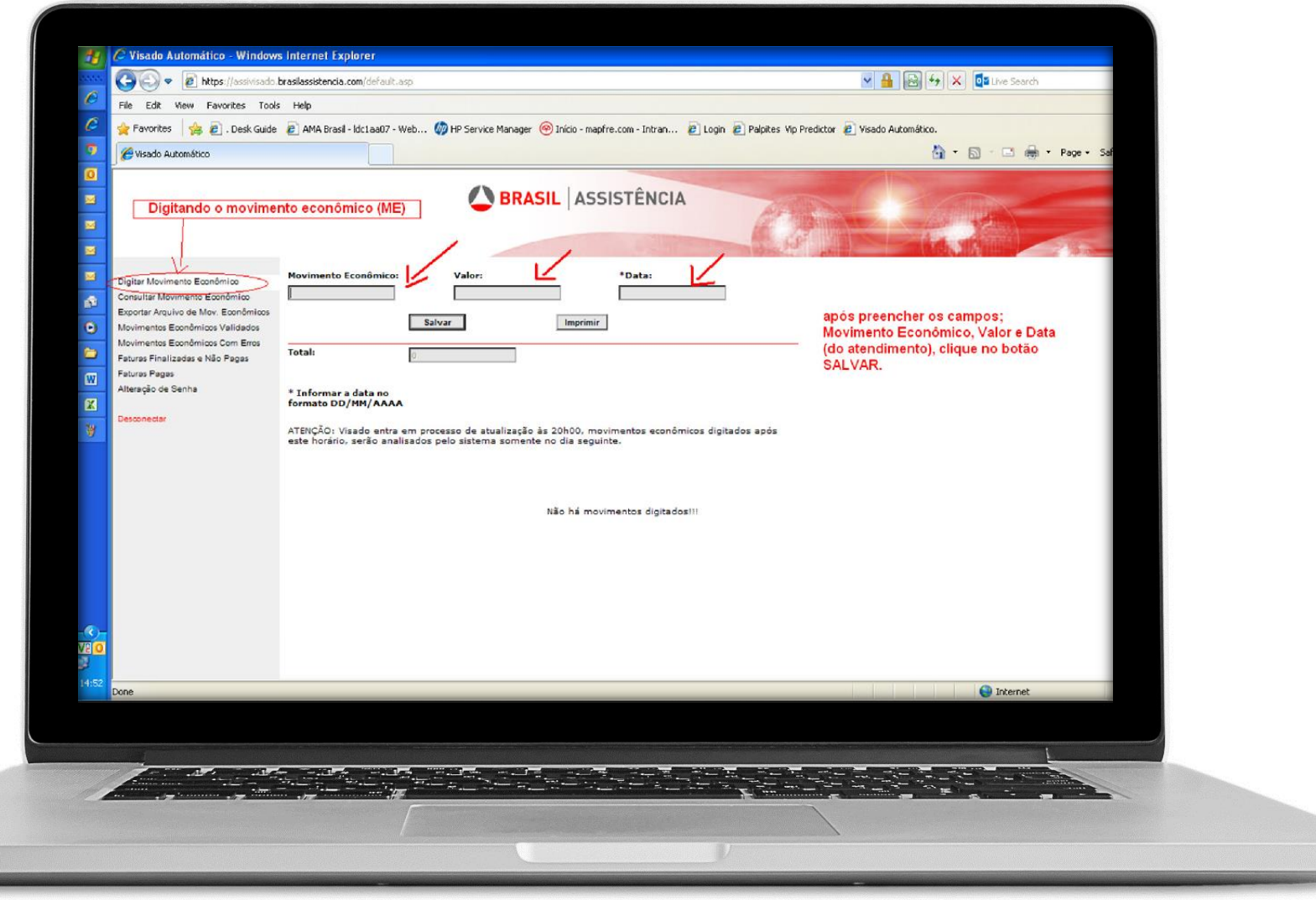

### 3 FECHANDO A FATURA (NOTA FISCAL)

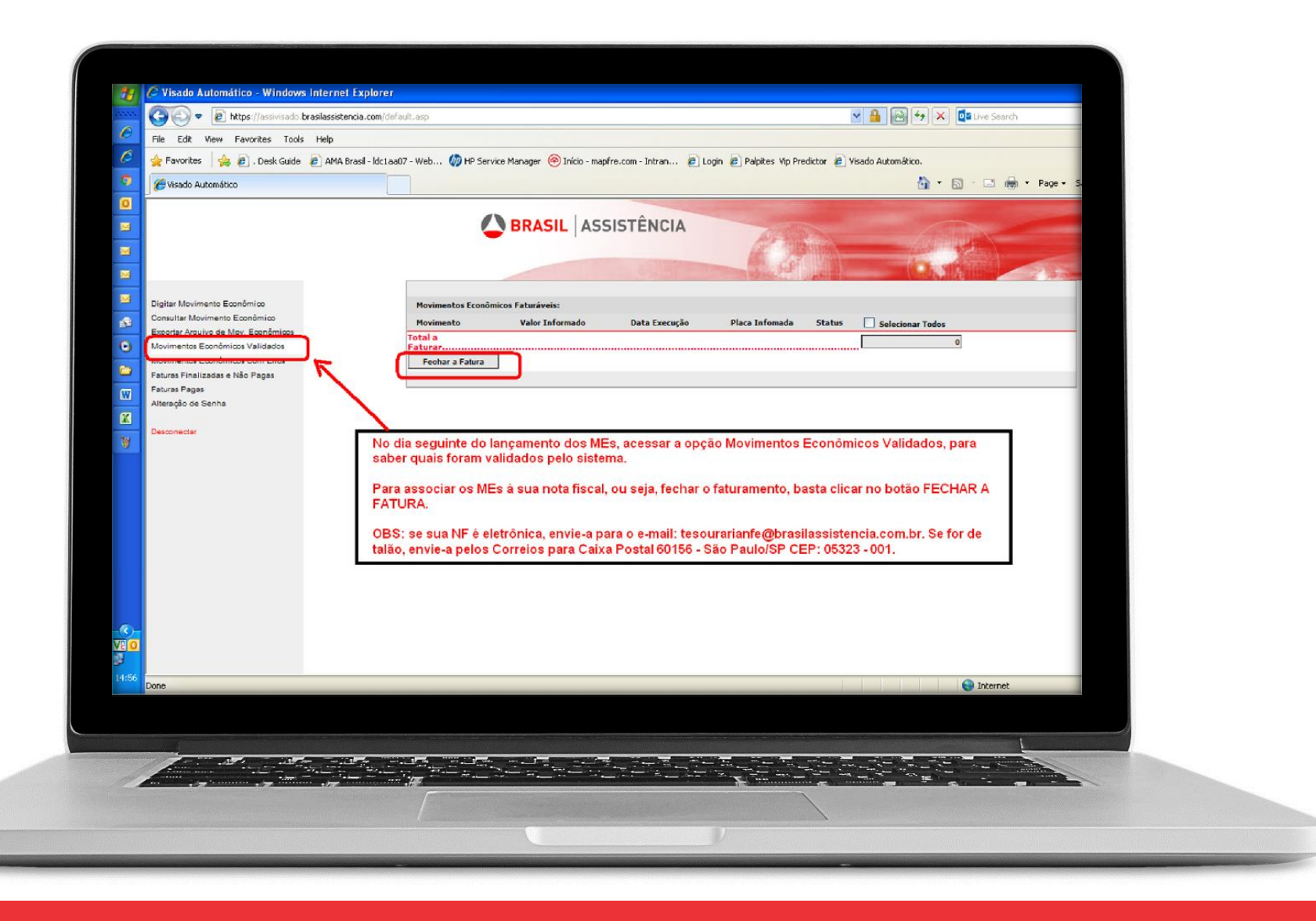

# 3.1 MOVIMENTOS ECONÔMICOS COM DIVERGÊNCIAS (ERROS)

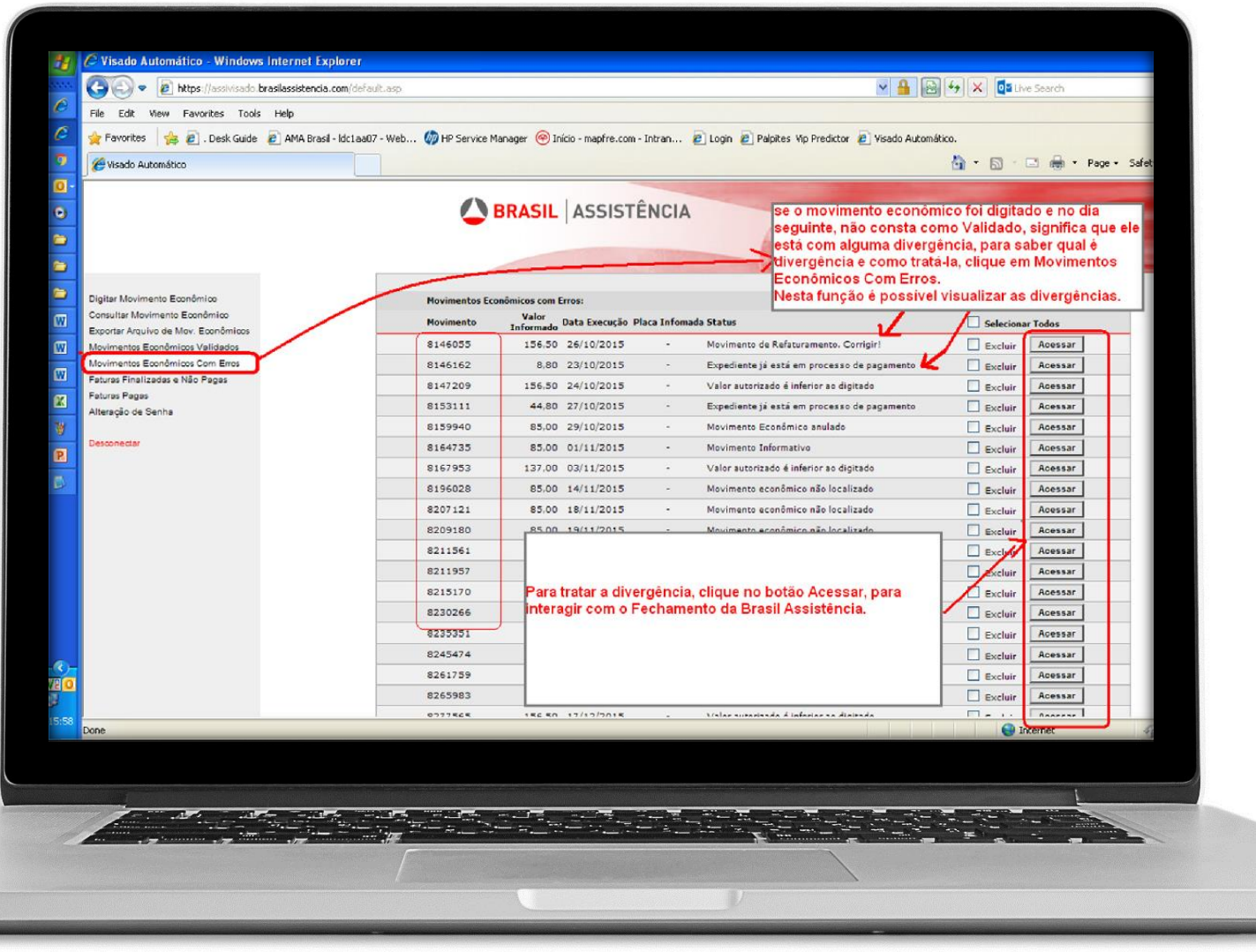

## 3.2 INTERAGINDO COM O FECHAMENTO

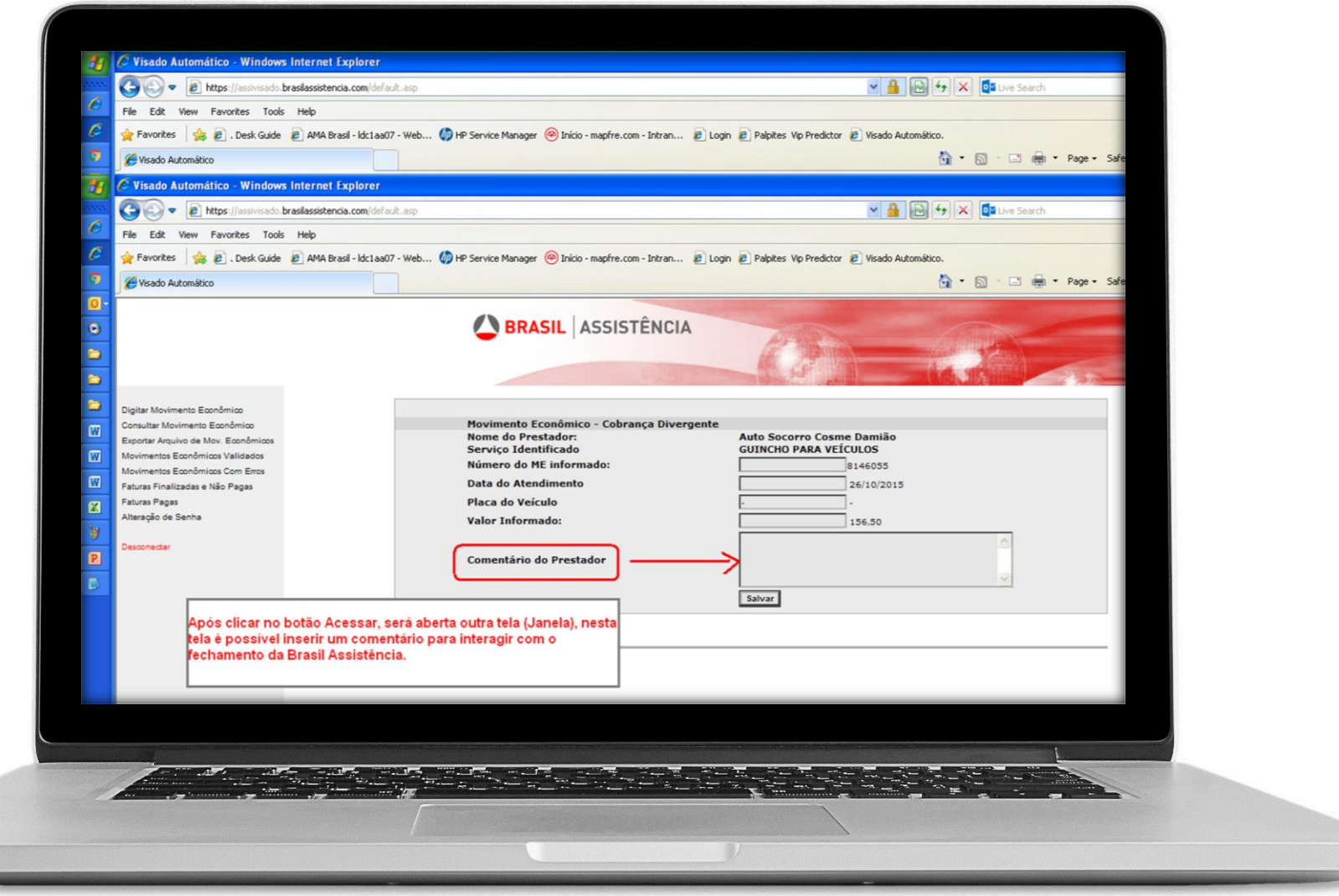

#### **@MAPFRE**

# 3.3 TRATANDO AS DIVERGÊNCIAS (ERROS)

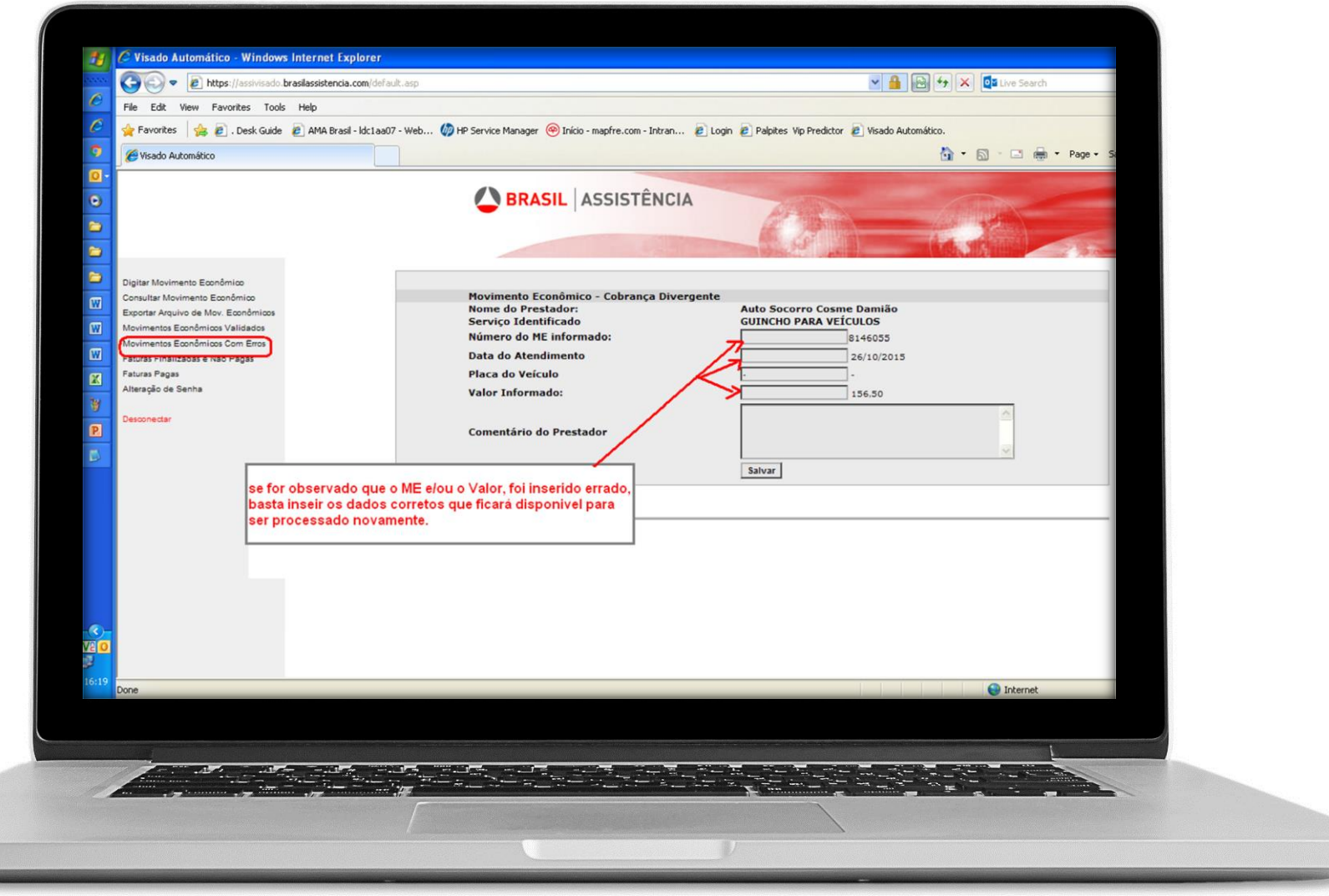

#### FATURAS FINALIZADAS E NÃO PAGAS  $\overline{4}$

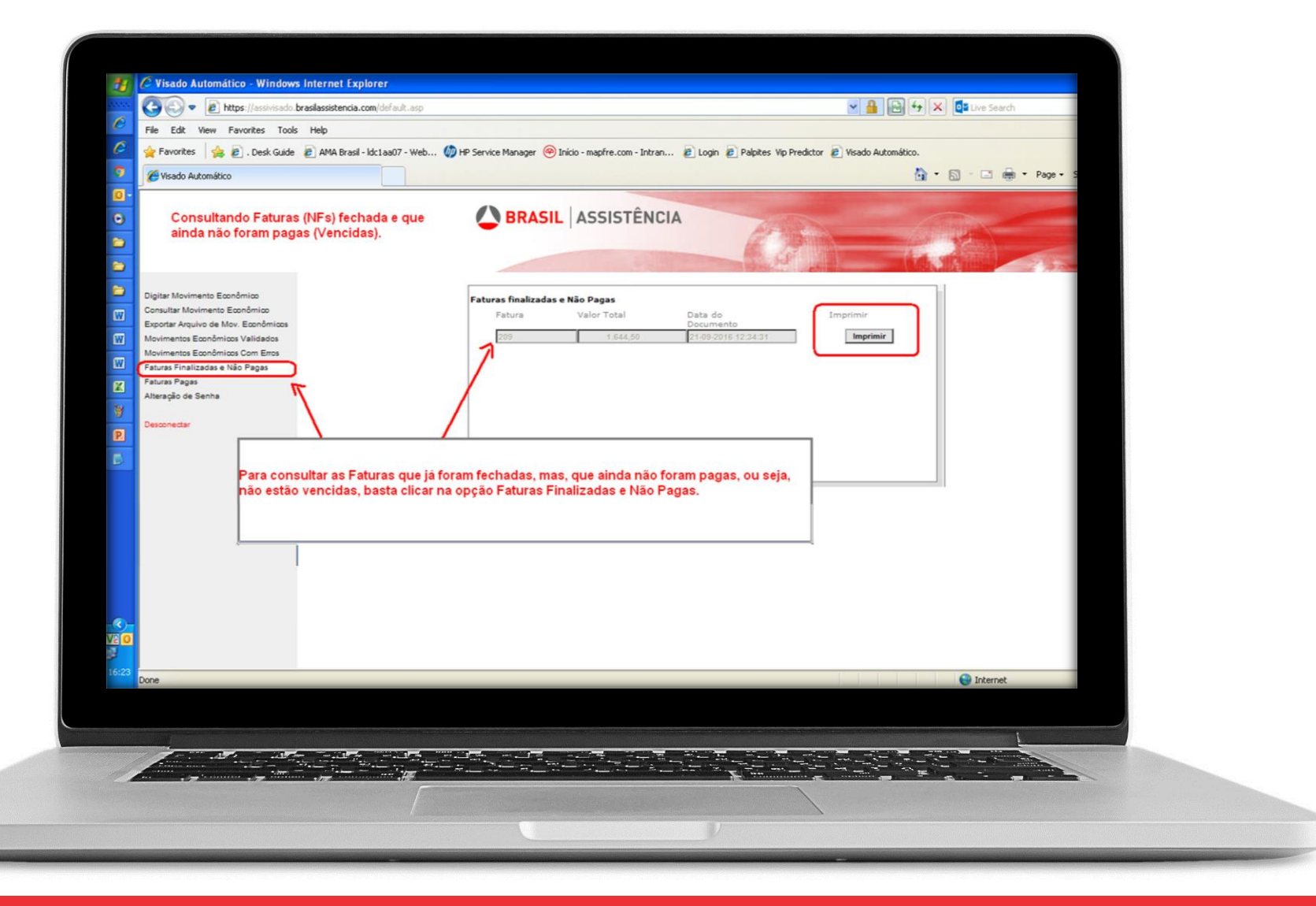

### 5 FATURAS PAGAS (HISTÓRICO)

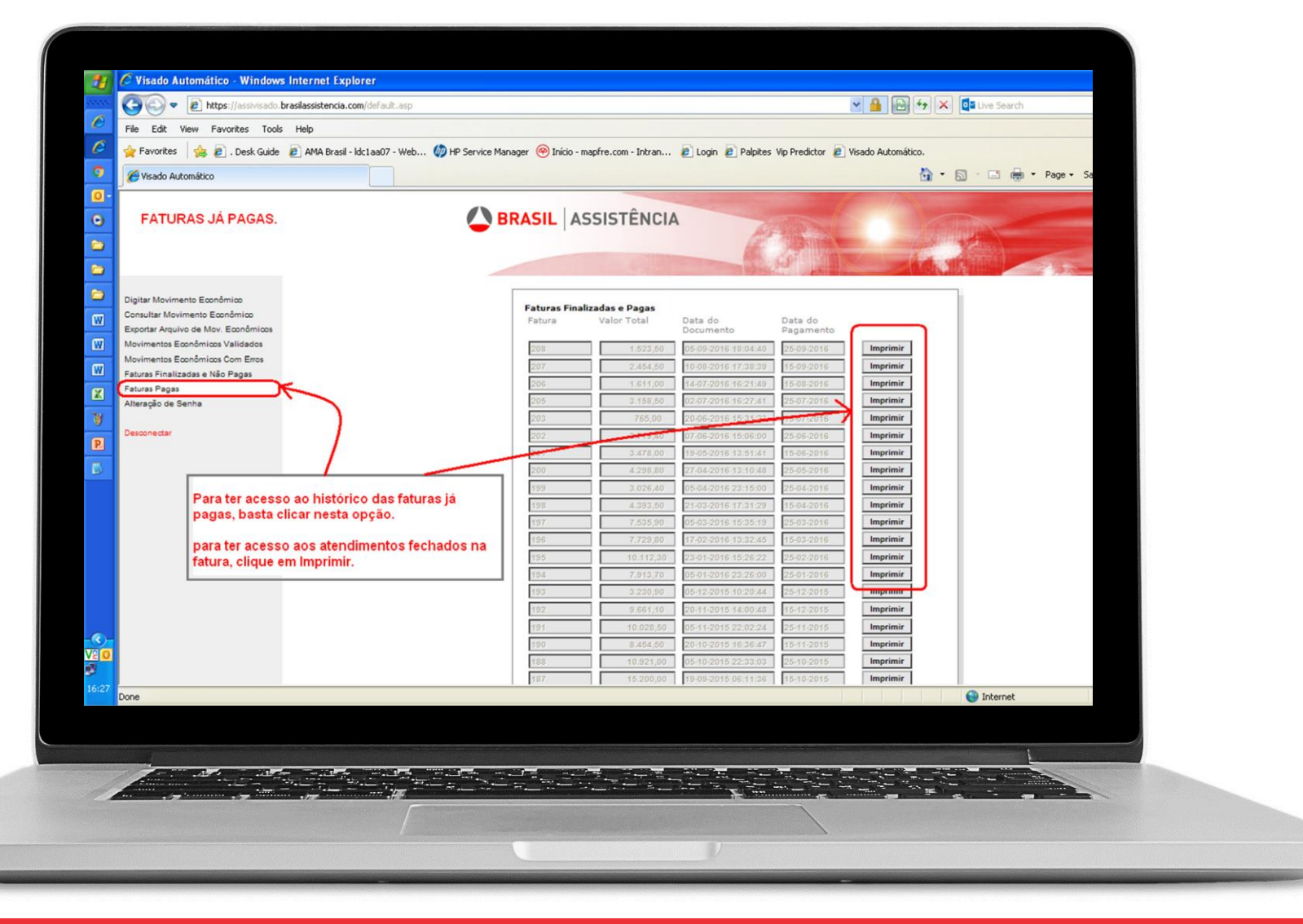